# **Innovazione in proctologia… un percorso strutturato**

*DURANTE L'EMERGENZA SANITARIA COVID-19, ABBIAMO DECISO DI RIVEDERE E PRESENTARVI QUESTO NOSTRO PROGETTO* 

*FABIO GAJ DANIELE PASSANNANTI DAVIDE TELESCO*

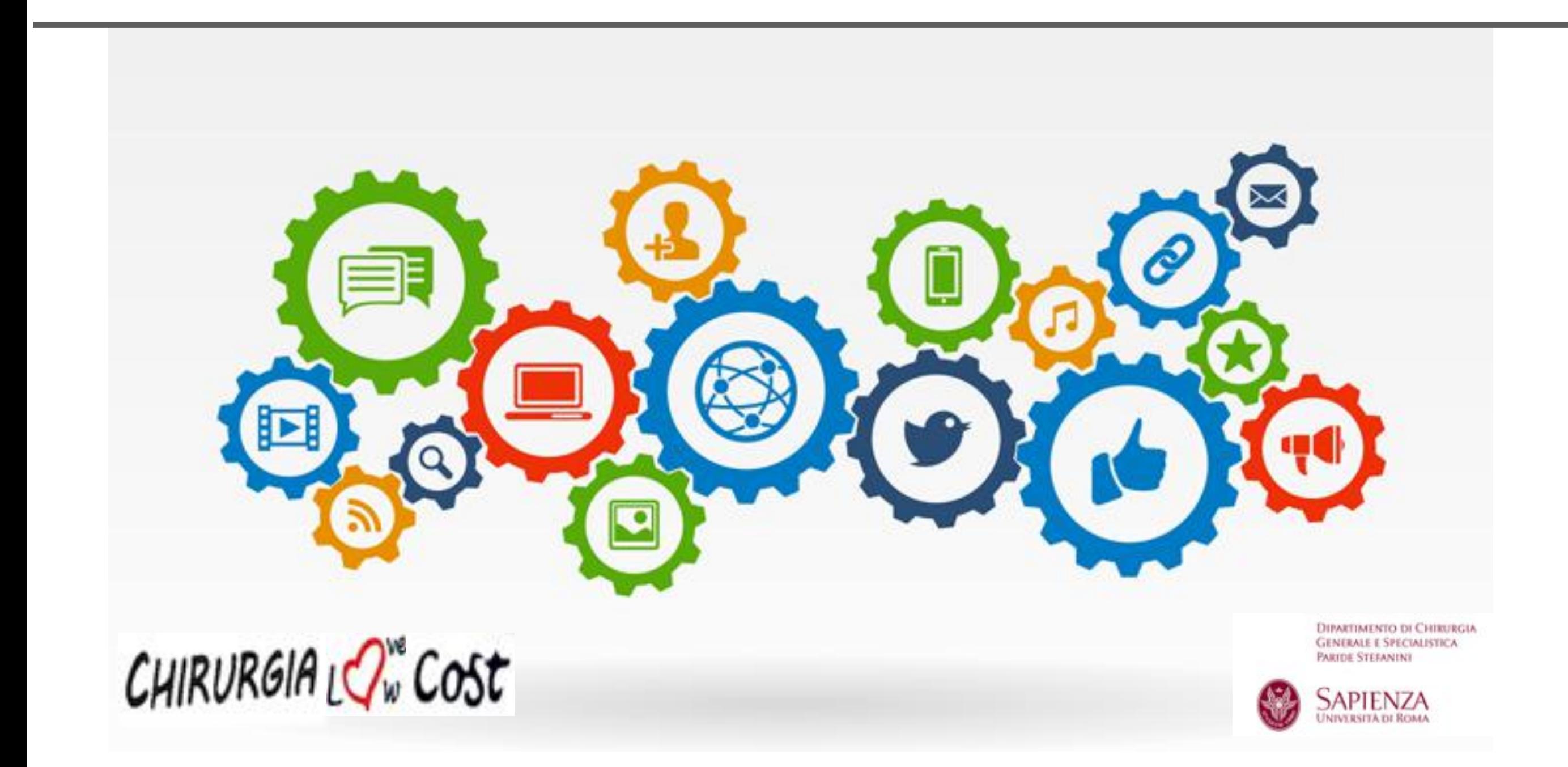

L'idea di creare un percorso strutturato in proctologia, nasce dal bisogno di ottimizzare il percorso assistenziale del paziente proctologico, partendo dalla sua presa in carico fino alla sua dimissione.

L'obiettivo è quello di orientare il personale sanitario e non, verso il corretto la corretta gestione del percorso assistenziale, ponendo al centro il benessere del paziente.

A tale scopo è stata inoltre ideata una web-app "**Chirurgia low/love cost**", utile al professionista per ottimizzare il percorso clinico del paziente.

Il percorso è stato strutturato in tre macro aree: "attività ambulatoriale", "fase ospedaliera" e "dimissione".

L'"attività ambulatoriale" descrive l'incontro del paziente con il medico di medicina generale (o altri specialisti), la prima figura sanitaria nel suo percorso, e la prenotazione della visita chirurgica.

La "fase ospedaliera" delinea ciò che il paziente fa dalla sua preo spedalizzazione, al ricovero, all'intervento fino al suo ritorno in reparto.

Infine, nella "dimissione" viene trattata la visita ambulatoriale di controllo e il ritorno del paziente a casa.

Stilando tale documento è emerso come una corretta **preparazione del**  personale ed un'adequata organizzazione, coadiuvate ad un sistema informatico dedicato, migliorino i risultati assistenziali, facilitando il lavoro del professionista sanitario ed il trattamento dei pazienti.

Ci auspichiamo, quindi, di riuscire ad applicare la stessa minuziosa procedura negli altri ambiti clinici.

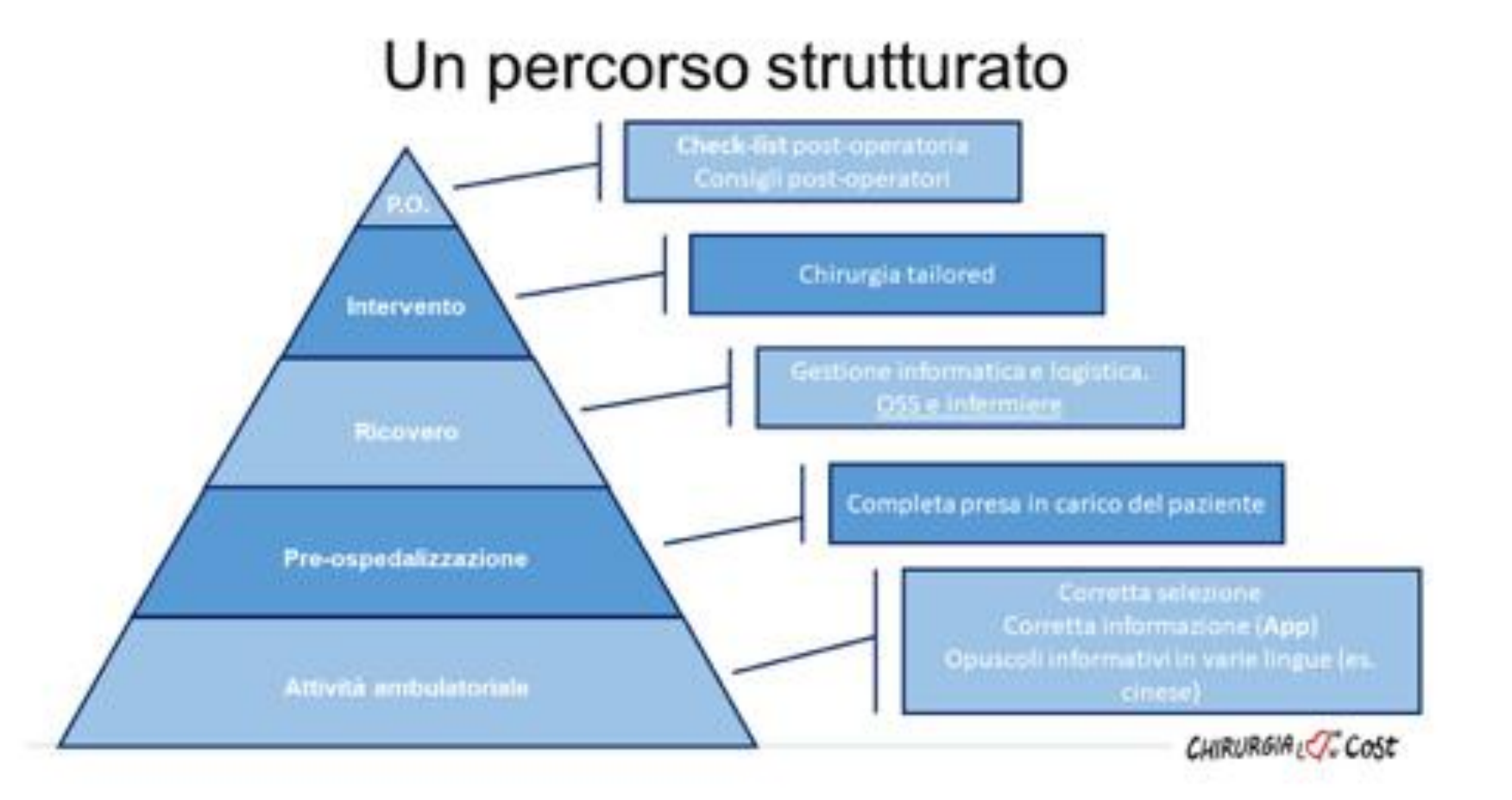

#### **AMBULATORIO**

**1.** Il paziente si reca presso il medico di medicina generale (MMG) per disturbo di tipo proctologico, il quale rilascerà l'impegnativa con richiesta di visita chirurgica. È opportuno che il MMG abbia una formazione in ambito proctologico, in modo tale da indirizzare correttamente i pazienti verso lo specialista, se necessario. **Per tale motivo abbiamo istituito dei rapporti e corsi specifici per i MMG e per gli altri specialisti che si occupano di pavimento pelvico.**

**2.** Il paziente, chiamando il CUP o mediante servizio online, prenota la visita.

**3**. Il CUP dà appuntamento per un giorno prestabilito. Il paziente dovrà presentarsi mezz'ora prima della visita, con impegnativa e tessera sanitaria. Inoltre, lo stesso CUP ricorderà l'appuntamento al paziente, tramite SMS, 24 ore prima della visita.

#### **PRE-OSPEDALIZZAZIONE**

**4.** Il paziente si reca a visita specialistica proctologica: se viene data indicazione ad intervento chirurgico viene compilato un modulo apposito, che sarà inviato al referente del Day-Surgery, in cui il chirurgo assegna al paziente la classe di priorità (4 classi: A entro 30gg, B entro 60gg, C entro 180, D entro 365gg) e fa firmare il consenso al trattamento dei dati personali. Suddetto modulo viene inviato al centro di prenotazione il quale, in base alla classe di priorità di appartenenza, darà appuntamento al paziente per la pre-ospedalizzazione.

**5.** Possono essere forniti opuscoli informativi in italiano o tradotti (ad esempio in cinese).

**6.** Possono essere mostrate al paziente informazioni riguardanti la sua patologia o l'intervento chirurgico mediante materiale illustrativo cartaceo o tramite tablet da cui è possibile accedere a foto e video. Tramite tablet è anche possibile utilizzare l'applicazione "Iprocto" permettendoci mostrare sezioni anatomiche 3D (patologiche e non).

**7.** Tramite la web-app "Chirurgia low/love cost" il professionista può inviare, via e-mail al paziente, la documentazione relativa a pre-ospedalizzazione, consigli preoperatori e consenso informato che il paziente potrà stampare autonomamente; può inoltre mostrare video inerenti le diverse patologie proctologiche al fine di migliorarne la comprensione.

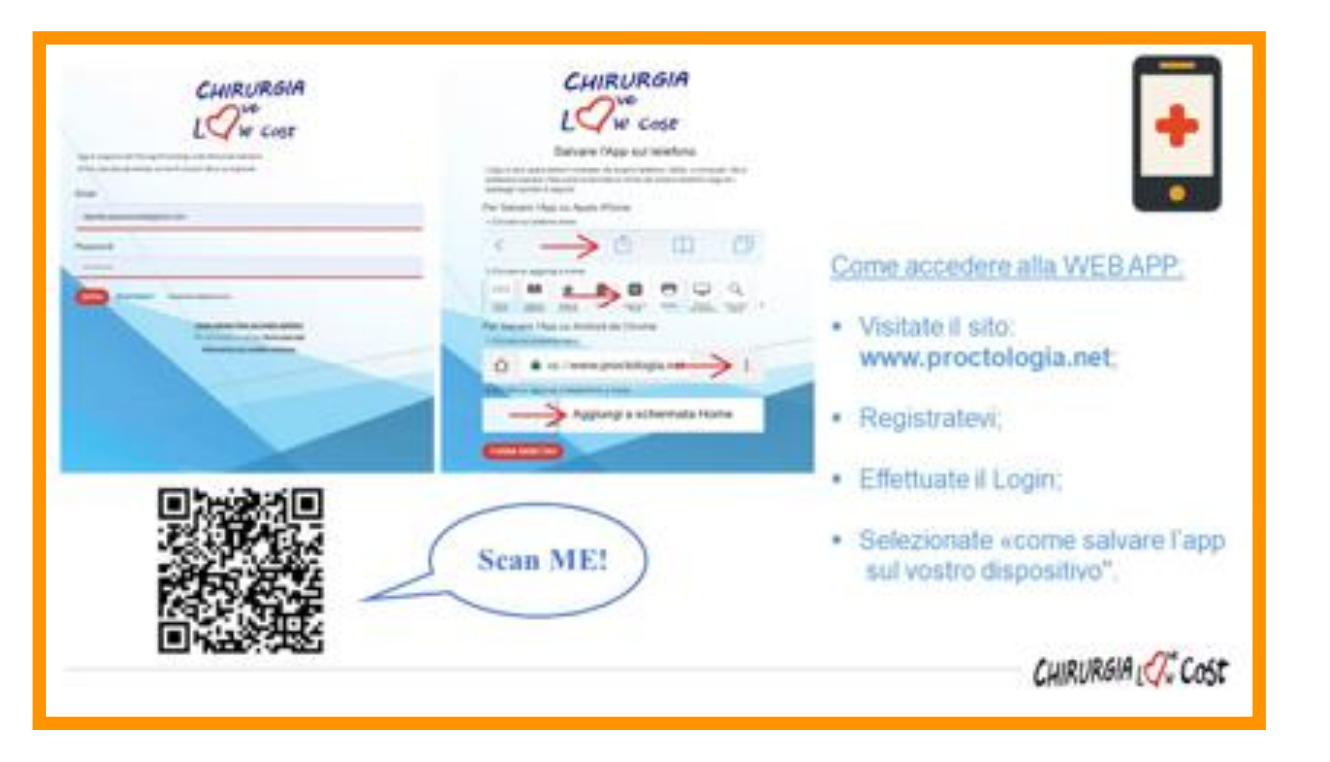

**8.** Il paziente si presenta all'appuntamento di preospedalizzazione la mattina a digiuno da 8 ore ed esegue: esami ematochimici (emocromo, chimica e coagulazione), ECG e visita anestesiologica. Nella stessa sede, viene aperta la cartella clinica e consegnato al paziente il consenso all'intervento che firmerà se presente anche il chirurgo, in caso contrario, apporrà la firma la mattina dell'intervento. A fine visita, viene consegnato al paziente un foglio informativo riguardante sia la preparazione all'intervento che la dimissione.

**9.** L'anestesista, visita il paziente nel pomeriggio e dopo aver visionato gli esami eseguiti, decide se sia necessario sottoporlo ad ulteriori accertamenti (visita cardiologica, visita diabetologica e RX torace, se paziente fumatore o di età >45anni), compila la cartella anestesiologica e attribuisce la classe di rischio anestesiologico (ASA). Ottenuto il Nulla Osta anestesiologico, il servizio di pre-ospedalizzazione, in base alla classe di priorità stabilita in precedenza, chiama il paziente per comunicargli la data dell'intervento. Se, al contrario, non si ottiene il nulla osta, si provvede alla prenotazione, degli ulteriori accertamenti necessari.

#### **RICOVERO**

**10.** Il giorno dell'intervento il paziente si presenta a digiuno da 8 ore presso il reparto di Day Surgery, dove si firma un foglio in cui viene stabilito il familiare che si occuperà di portare il paziente presso la propria abitazione la sera dell'intervento.

**11.** Una volta effettuato l'accesso nel reparto, il paziente viene adeguatamente preparato, dal personale infermieristico,

il quale provvederà a:

-far indossare al paziente camice, cuffietta e calzari,

-rilevare i parametri vitali (P.A., T°, FC e VAS pre-intervento)

-assicurarsi che il paziente abbia tolto monili, apparecchi acustici, occhiali, protesi dentarie e smalto.

#### **INTERVENTO**

**12**. L'infermiere presente in S.O. accede, al sistema informatico, mediante monitor touch-screen. Seleziona la sala operatoria assegnata, il paziente e chiama il reparto per il trasferimento dello stesso in sala operatoria (registrando contestualmente l'avvenuta telefonata selezionando sul monitor "chiamata blocco operatorio").

**13.** Dal reparto, il paziente munito di propria cartella clinica, viene portato dal personale OSS nel blocco operatorio. All'ingresso in presala, l'OSS seleziona "ingresso blocco operatorio" sul monitor; nel frattempo l'infermiere di S.O. identifica il paziente e lo posiziona sul lettino operatorio selezionando "ingresso sala operatoria".

Subito dopo l'Infermiere, procede con la compilazione della "Check List per la sicurezza in sala operatoria" che verrà poi firmata dall'Infermiere Strumentista, dall'Anestesista e dal Chirurgo Operatore.

## Formazione del giovane chirurgo

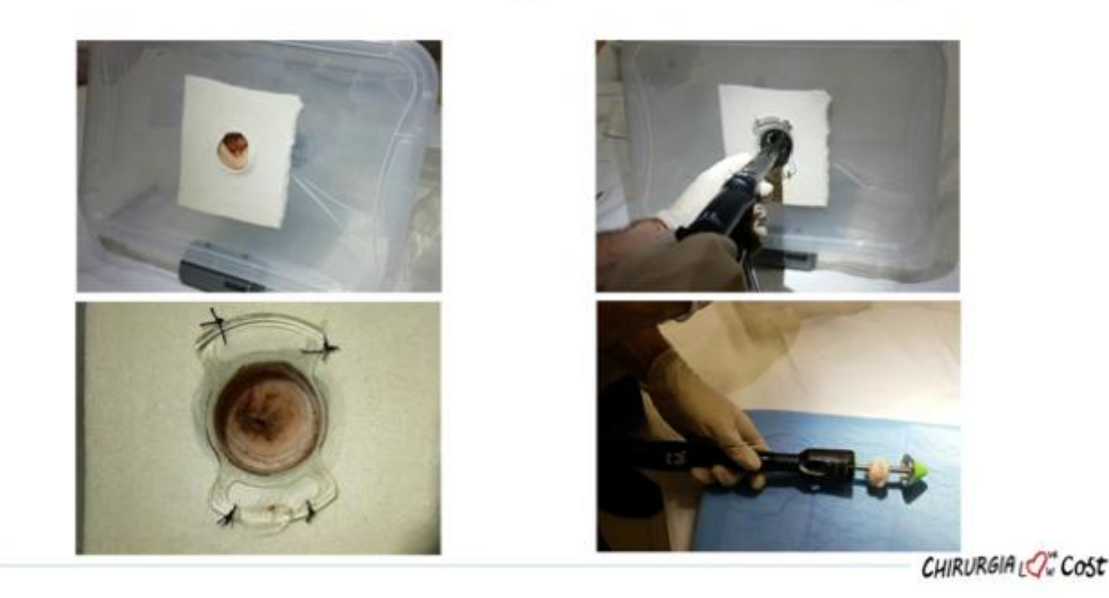

Riteniamo fondamentale la formazione del giovane chirurgo. Per tale motivo abbiamo voluto implementare un simulatore organico proctologico che permetta al giovane chirurgo di esercitare le proprie capacità manuali e la conoscenza dei tempi operatori. Questo permette di arrivare più preparati all'intervento chirurgico, favorendo la salute del paziente e l'apprendimento del chirurgo.

**14.** Si esegue l'anestesia e si procede con l'intervento chirurgico. Contestualmente, l'infermiere di sala provvederà a registrare, su monitor touch screen:

-INIZIO/FINE ANESTESIA

-INIZIO/FINE INTERVENTO

-USCITA DALLA S.O.

**15.** A fine intervento l'infermiere chiama in reparto per far trasportare il paziente successivo e, allo stesso tempo, per riportare in DH il paziente operato.

### **POST-OPERATORIO**

**16.** Gli infermieri del reparto eseguono controllo dei parametri vitali (PA, FC, TC, VAS post-intervento), controllo della diuresi e delle perdite ematiche ed impostano la dieta semiliquida (minestrina e frutta omogenizzata). Aiutano il paziente a mobilizzarsi e, previa valutazione VAS, somministrano terapia antalgica.

**17.** Dopo circa 4-5 ore dall'intervento, il chirurgo visita il paziente, dà il nulla osta chirurgico alla dimissione e l'appuntamento per il controllo post-operatorio che il paziente prenoterà allo sportello; allo stesso modo, l'anestesista, in assenza di complicanze pertinenti il suo ambito di competenza procede alla dimissione. Il paziente, dopo la dimissione, può richiedere la propria cartella presso lo sportello dello stesso nosocomio.

## **Innovazione in proctologia…un percorso strutturato**

18. Al paziente viene consegnata la lettera di dimissione, la lettera per il medico di medicina generale, la check-list post-operatoria ed i consigli per il post-operatorio. Si fissa l'appuntamento per il controllo post-operatorio.

#### **DIMISSIONE**

CHIRURGIA<sub>L</sub>O<sub>w</sub> Cost

**1.** Il paziente è istruito ad inviare al chirurgo una foto della check-list post-operatoria tramite WhatsApp in 3° e 6° giornata post-operatoria.

**2.** Nella data prestabilita il paziente si reca a visita ambulatoriale di controllo. Al termine della stessa si chiude la cartella clinica.

**3**. La cartella chiusa viene sottoposta, ad un primo controllo dalla Coordinatrice e successivamente ad un ulteriore ed approfondito controllo da parte dell'Ufficio Degenze. Tale ufficio provvede a verificare la completezza della cartella, la corretta codifica dei codiciintervento e dei DRG. La cartella clinica resta in archivio interno per qualche mese e poi viene inviata all'archivio esterno.

> DIPARTIMENTO DI CHIRURGIA **GENERALE E SPECIALISTICA PARTOE STEFANINI**

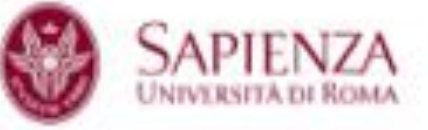

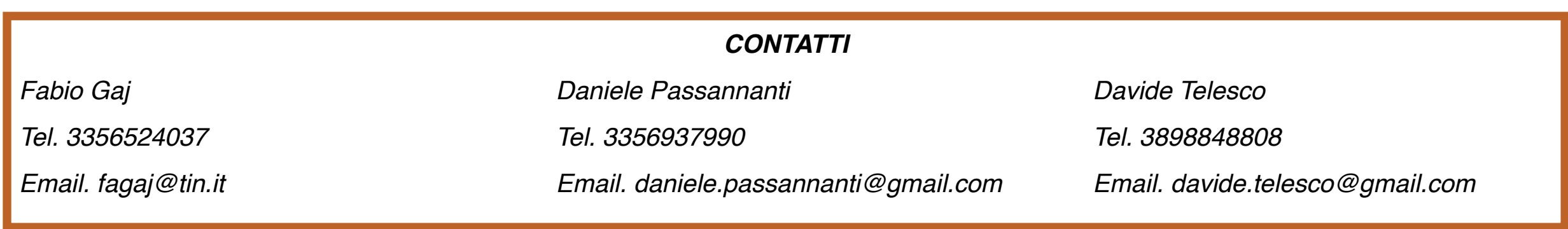